# Antrag auf Verlängerung der Protokollbearbeitungszeit

#### **PRAKTIKUM ALLGEMEINE CHEMIE / PHYSIKALISCH-CHEMISCHER TEIL Praktikumsleitung Dr. Setzer**

Eine Verlängerung der Protokollbearbeitungszeit ist in Ausnahmefällen auf begründeten Antrag möglich. Der Antrag muss spätestens 24 Stunden vor Ablauf der ursprünglichen Bearbeitungszeit eingereicht werden. Dies sollte per E-Mail an die jeweilige Assistentin bzw. den jeweiligen Assistenten erfolgen. Alternativ kann das Formular auch persönlich bei der jeweiligen Kontaktperson ausgehändigt werden. Die maximale Verlängerungszeit beträgt eine Woche.

#### **HIERMIT BEANTRAGEN WIR**  Gruppennummer:

Name: Vorname:

Name: Vorname:

Name: Vorname:

die Verlängerung der Bearbeitungszeit des Protokolls zum Versuch , durchgeführt am bei der Assistentin bzw. beim Assistenten .

## **INFORMATIONEN ZUR PROTOKOLLABGABE**

Datum der Versuchsdurchführung:

Ursprünglicher Abgabetermin:

Beantragte Verlängerungszeit:

## **ANGABEN ZUR KONTAKTPERSON**

Für die Beantragung einer Verlängerung ist es notwendig eine verantwortliche Protokollführerin oder einen verantwortlichen Protokollführer zu benennen. Im Falle von Unklarheiten kann diese Person von der jeweiligen Assistentin oder dem jeweiligen Assistenten kontaktiert werden.

Name: Vorname:

E-Mail-Adresse:

# **ANGABE DES VERLÄNGERUNGSGRUNDES**

Ohne die Angabe eines triftigen Grundes wird keine Verlängerung der Protokollbearbeitungszeit gewährt. Die Begründung sollte deutlich machen, warum sich die gesamte Gruppe nicht in der Lage fühlt das Protokoll fristgerecht abzugeben.

#### **BEGRÜNDUNG:**

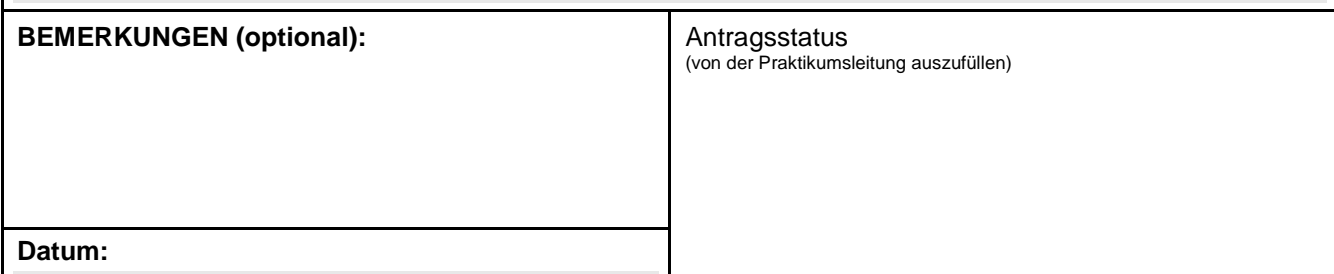